# $V \Pi P A W H E H W E W 2$

**I. Тема:** Обобщени пасивни параметри на генераторните клонове в многомашинна ЕЕС.

**II. Цел на упражнението:** Придобиване на умения за компютърно изчисляване на обобщените параметри на пасивната част на ЕЕС.

# **III. Задачи за изпълнение.**

1. **Задача 1.** За показаните на фиг.2.1 еквивалентна заместваща схема и параметри на двумашинна ЕЕС е необходимо да се изчислят собствените и взаимни проводимости на генераторните клонове  $Y_{11}$ ,  $Y_{12}$ ,  $Y_{21}$  и  $Y_{22}$ .

2. **Задача 2.** За показаните на фиг.2.2 еквивалентна заместваща схема и параметри на многомашинна ЕЕС е необходимо да се изчислят собствените и взаимни проводимости на генераторните клонове  $Y_{11}$ ,  $Y_{12}$ ,  $Y_{13}$ ,  $Y_{21}$ ,  $Y_{22}$ ,  $Y_{23}$ ,  $Y_{31}$ ,  $Y_{32}$  и  $Y_{33}$ .

### **IV. Кратка теоретична постановка.**

При изследване на електромеханични преходни процеси част от заместващите схеми на ЕС (пасивните вериги) се представя чрез обобщени параметри. Като такива най-често се използват т.нар. взаимни проводимости (съпротивления).

Коефициентът на пропорционалност между е.д.н., което е приложено в  $i<sup>Thus</sup>$  клон  $(\varepsilon_i)$  от схемата на ЕЕС и електрическия ток в  $j<sup>-TMS</sup>$  клон  $(I_j)$ , при условие че всички останали е.д.н. в схемата са равни на нула, се нарича *взаимна проводимост* между ј<sup>-тия</sup> и і<sup>-тия</sup> клон, т.е.

$$
\dot{Y}_{ji} = \frac{\dot{I}_j}{\dot{\epsilon}_i}; i, j = 1, ..., p; i \neq j.
$$

Коефициентът на пропорционалност между е.д.н. и тока в даден i -ти клон (Ii) при това условие се нарича *собствена проводимост* за i-тия клон:

$$
\dot{Y}_{ii} = \frac{\dot{I}_i}{\dot{\epsilon}_i}.
$$

За изчисляване на собствените и взаимни проводимости на генераторните клонове се използват метод на фиктивния ток, метод на фиктивното напрежение, метод на преобразуването.

Методът на преобразуването може да се реализира чрез универсален алгоритъм, базиращ се на матрицата на възловите проводимости. Алгоритъмът включва следните етапи:

"Устойчивост на ЕЕС"

Лабораторни упражнения

- 1. Построява се еквивалентна заместваща схема, в която товарите са представени с постоянни съпротивления, а генераторите като източници на напрежение - в съответствие с поставената задача;
- 2. Номерират се възлите на схемата, като се спазва следното правило: първите номера се дават на възлите, в които са присъединени идеалните източници на напрежение от заместващите схеми на генераторите. За базисно балансиращ възел се приема нулевата шина на схемата;
- 3. Построява се матрицата на възловите проводимости в съответсвие с номерирането на схемата в т.2. Ако с p означим броя на възлите в заместващата схема, към които са включени е.д.н., а с n - общия брой на възлите, матрицата  $\dot{Y} = \left\| \dot{y}_{_{\mathbf{ij}}} \right\|_{\text{nxn}}$  може да се представи блоково от вида

$$
\dot{Y} = \begin{bmatrix} \dot{Y}_{\text{pp}} & \dot{Y}_{\text{pm}} \\ \dot{Y}_{\text{mp}} & \dot{Y}_{\text{mm}} \end{bmatrix}
$$

където m=n-p.

- 4. Изключват се m<sup>-те</sup> възела от схемата. Това изключване съответства на преобразуване на елементите на матрицата Y по метода на Гаус по схемата на единственото деление;
- 5. Определят се собстената и взаимната проводимости на генераторните клонове.

От преобразуваната в т.4 матрица Y се отделя съставната й матрица Y<sub>pp</sub>. На последната се сменят знаците на недиагоналните елементи. В резултат се получава матрица, чийто елементи са търсените собствени и взаимни проводимости на генераторните клонове.

# **V. Изходни данни.**

V.1. Базови данни.

Принципните и заместващите схеми на изследваната ЕЕС за зад.1 са показани на фиг.2.1, а за зад.2 - на фиг.2.2, като на тях са нанесени необходимите базови данни за параметрите на заместващите схеми.

V.2. Формиране на индивидуалното задание.

Изхожда се от базовите данни за съответната задача, като от тях се коригират:

$$
Z_{B} := Z_{B,6} \cdot K_{Z,B} ; \t Z_{TW} := Z_{TW,6} \cdot K_{Z,TW} ; \t Z_{W} := Z_{W,6} \cdot K_{Z,W} ;
$$
  

$$
K_{Z,B} = \left(1 - \frac{2 - N_{\pi,rp}}{10}\right) \cdot \left(1 - \frac{2 - N_{k}}{30}\right); \t K_{Z,TW} = K_{Z,W} = \left(1 + \frac{2 - N_{\pi,rp}}{10}\right) \cdot \left(1 + \frac{3 - N_{k}}{20}\right);
$$

където N<sub>л.гр.</sub> е номерът на лабораторната група;  $N<sub>K</sub>$  - номерът на компютъра.

### **VI. Указания за реда на изпълнението.**

#### Лабораторни упражнения

Изчисленията от упражнението се провеждат посредством персонален компютър при използване на програмната система MATLAB 6.5 за DOS чрез два М-файла ("UEES\_2.m" извикващ "UEES\_2W.m") намиращи се в работната поддиректория (..\UEES).

VI.1. Формиране на индивидуалното задание.

VI.2. Изпълнение на зад. 1 и зад. 2 в следния ред:

1. Коригиране във файла за MATLAB "UEES\_2W.m" на входните параметри в съответствие с индивидуалното задание;

2. Провеждане на необходимите изчисления за зад. 1 и зад. 2. Документират се входните данни и резултатите за преобразуваната матрица YR, съдържаща параметрите на обобщените (запазените) възли на пасивната част на ЕЕС.

VI.3. Оформяне на протокола.

#### **VII. Времетраене на изпълнението** - 2 часа.

### **VIII. Съдържание на протокола.**

1. Тема.

2. Решение на задачите. За всяка от задачите се оформят:

- изходни данни (схеми и параметри на обобщаваните ЕЕС), входни данни за изчисленията;

- резултати от изчисленията (в алгебрична и експоненциална форма на записване на комплексните числа);

- анализ и изводи.

#### Лабораторни упражнения

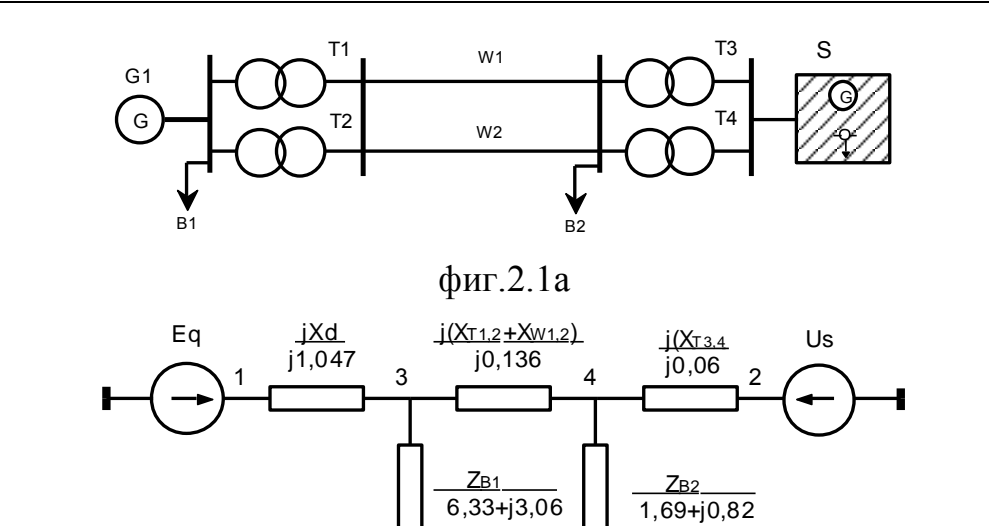

фиг.2.1б

 $\mathbf 0$ 

 $6,33+j3,06$ 

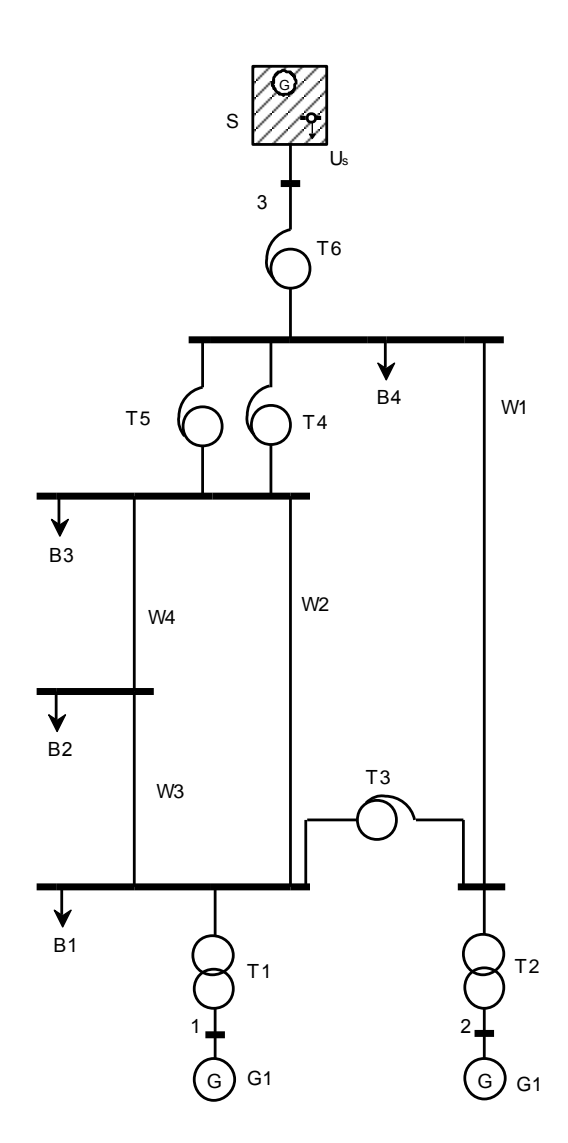

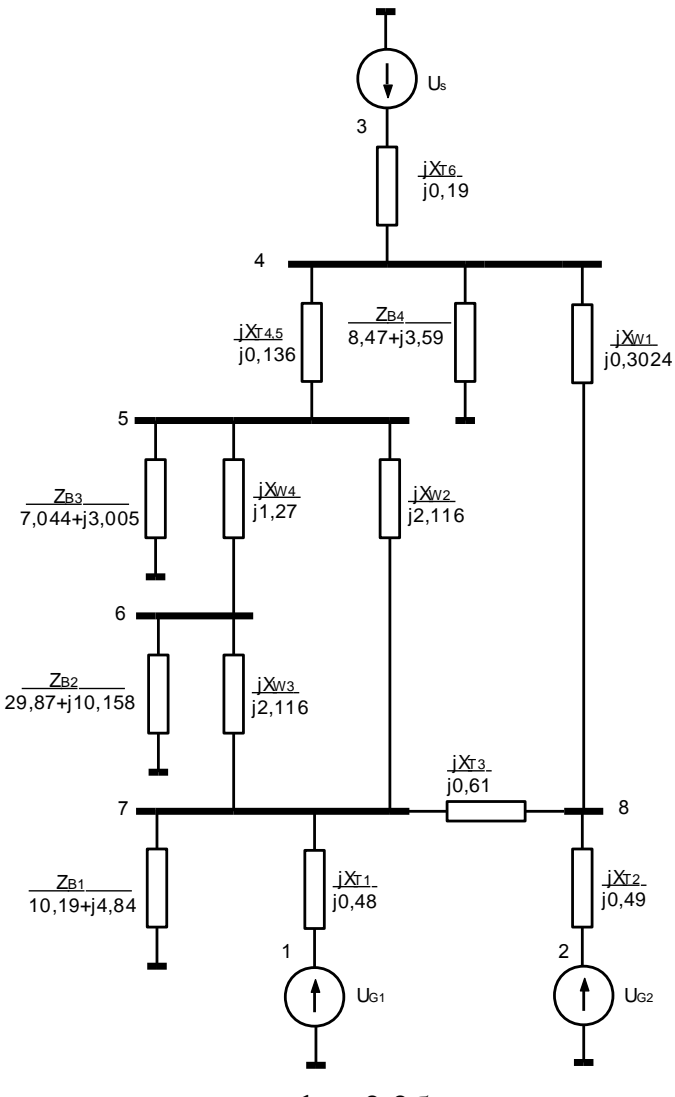

фиг.2.2а

фиг.2.2б